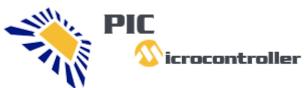

Projects . Tutorials . Compilers . Code

**HOME** 

**PROJECTS** 

PIC PROJECTS PDF OFFLINE

**TOOLS** 

Tools

**TUTORIALS** 

**PROGRAMMERS** 

**SOFTWARE** 

**NEWS & UPDATES** 

**CONTACT US** 

rs By Developing Nanostructured Gate Dielectric » Espressif Systems is bringing voice enabled kit to makers and developers

#### Pic16f877 based projects

Posted by: Microchip Engineer Posted date: April 13, 2016 In: | comment: 0

#### 1. pickit 3 supported devices

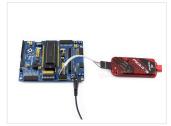

Supported Devices Refer to MPLAB IDE v8.76, the following devices are supported: ICSP PIC10F PIC10F200, PIC10F202, PIC10F204, PIC10F206, PIC10F220, PIC10F222 PIC12F PIC12F508, PIC12F509, PIC12F510, PIC12F519, PIC12F609, PIC12HV609, PIC12F615, PIC12FHV615PIC12F629, PIC12F635,...

#### 2. Interfacing 7-segment display with PIC12F1822 using CCS PIC C compiler

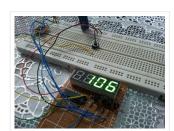

The easiest way to interface 7-segment display with PIC12F1822 microcontroller is to add a serial-in parallelout shift register. The adding of the shift register minimizes the number of pins used by...

#### 3. Interfacing PIC16F877A with DHT11 (RHT01) sensor Proteus simulation

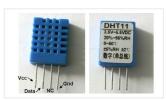

PIC16F877A + DHT11 (RHT01) Proteus simulation This topic shows how to interface DHT11 (RHT01) digital relative humidity and temperature sensor with PIC16F877A microcontroller, and how to simulate this interfacing using...

#### 4. Interfacing PIC16F877A with DHT22(AM2302-RHT03) sensor using CCS PIC C

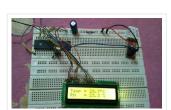

Interfacing PIC16F877A with DHT22(AM2302-RHT03) digital humidity and temperature sensor This topic shows how to interface PIC16F877A microcontroller with DHT22 sensor with hardware circuit. Related topic: The following topic shows PIC16F877A...

#### 5. Sensored brushless DC (BLDC) motor control with PIC16F877A microcontroller

Sensored BLDC motor control using PIC16F877A - CCS PIC C compiler This topic shows an easy way to drive a Cd-Rom sensored brushless DC motor (BLDC motor) using PIC16F877A microcontroller...

#### Our Recommended Online Courses

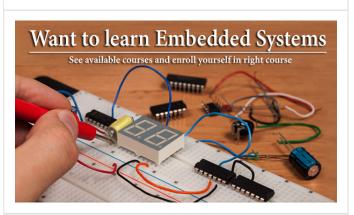

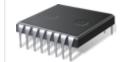

**Project Categories** 

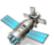

GPS Projects

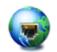

Internet and LAN Projects

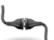

Interfacing(USB) Projects

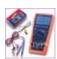

Metering & Instrument Projects

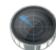

Sensor - Detector Projects

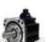

Motor Based Projects

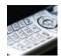

Phone Based Projects

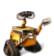

Robotics and Automation Projects

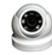

Camera - Imaging and Video **Projects** 

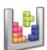

Game and Entertainment Projects

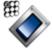

Home Automation Based Projects

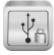

Memory and Storage Projects

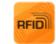

**RFID Based Projects** 

Security and Safety Projects

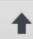

Feedback / Suggestions

#### 4-Digit 7-Segment display with 74HC595 shift register

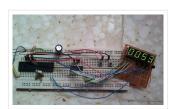

There are many topics in this blog talking about the 7-segment display and how to interface it with different types of PIC microcontrollers. One of these

topics shows how to...

#### 7. <u>Display custom characters on 16×2 lcd using Microchip Pic16f877</u> **Microcontroller**

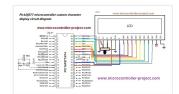

Here is a simple project on how to build/generate/make custom characters in 16×2 lcd and then print/display them on lcd using microchip pic16f877 microcontroller. Character lcd contains a set of...

#### 8. Push Button as Input and Led as Output with Pic Microcontroller

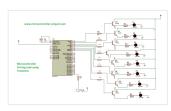

This is a simple tutorial/project on how to interface a transistor (2n2222), led and push button with Pic microcontroller. In the project i am going to switch on and off(blink)...

#### 9. PLC (Programmable Logic Controller) with Microchip Pic Microcontroller

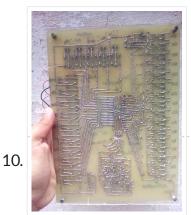

An year ago i made a plc (programmable logic controller) using microchip pic microcontroller. Its a 16 bit digital input and output programmable logic controller. Plc programming is done using...

Getting started with PIC Microcontroller: Introduction to PIC and MPLABX

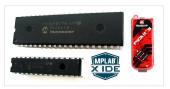

Introduction to PIC Microcontroller and MPLABX IDE In 1980, Intel developed the first Microcontroller (8051) with

Harvard Architecture 8051 and since then Microcontrollers brought a revolution in Electronics and embedded industry....

#### 11. Interfacing ESP8266 with PIC16F877A Microcontroller

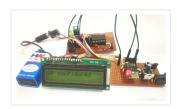

Interfacing PIC16F877A Microcontroller with ESP8266 In this article, let us discuss how to interface WIFI module ESP8266 with a PIC microcontroller. So far you might have been using the ESP8266 module...

#### 12. How to Send E-mail using PIC Microcontroller and ESP8266

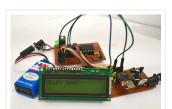

In this tutorial let us learn how to send E-mails from PIC Microcontroller using famous WiFi module the ESP8266. This tutorial uses PIC16F877A IC and MPLABX and XC8 compiler for programming....

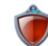

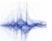

Sound and Audio Projects

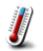

Temperature Measurement Based **Projects** 

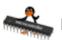

**DIY Projects** 

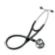

Medical and Health based Projects

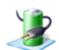

**Battery Based Projects** 

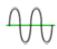

PWM (Pulse-width modulation) **Projects** 

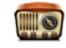

Radio Based Projects

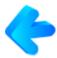

Others Project

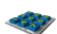

Calculator Based Projects

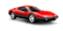

Car - Auto Projects

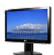

**LCD Based Projects** 

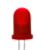

**LED Based Projects** 

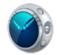

Clock and Timer Projects

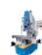

**CNC-Machines Projects** 

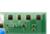

**Development Board Projects** 

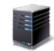

**RTOS Projects** 

Popular

Recent

Comments

Tags

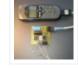

Tiny GSM alarm system using PIC16F84A

March 14, 2013

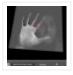

PC Interfacing a GameBoy Camera using PIC18F4620 microcontroller

November 11, 2016

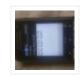

Home Automation and Safety via GSM Remote

March 14, 2013

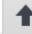

13. <u>Digital Speedometer and Odometer Circuit using PIC Microcontroller</u>

Feedback / Suggestions

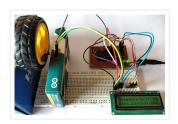

Digital Speedometer and Odometer Circuit using PIC Microcontroller Measuring the speed/rpm of a Vehicle or a motor has always been a fascinating project for us to try. So, in this...

#### 14. How to Save Data using EEPROM in PIC16F877A Microcontroller

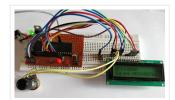

Saving Data using EEPROM in PIC16F877A In this tutorial we will learn how easy it is to save data using the EEPROM present in the PIC16F877A Microcontroller. In most real...

#### 15. How to Use Interrupts in PIC16F877A Microcontroller

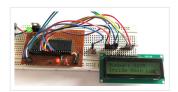

How to Use Interrupts in PIC16F877A Microcontroller In this tutorial we will learn how to use an External Interrupt in PIC Microcontroller and why/where we will need them. This is...

#### 16. GSM module Interfacing with PIC Microcontroller – Make and Receive Calls

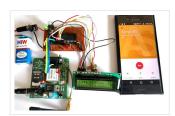

GSM Interfacing with PIC Microcontroller PIC16F877A – Make and Receive Calls GSM modules are fascinating to use especially when our project requires remote access. These modules could make all actions...

#### 17. Obstacle Avoiding Robot using PIC Microcontroller

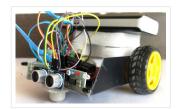

Obstacle Avoiding Robot using PIC Microcontroller Obstacle Avoider Robot is another famous robot which spices up embedded projects. For those who are new Obstacle avoider robot, it is just a...

#### 18. Line Follower Robot using PIC Microcontroller

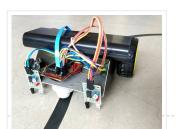

A Line Follower Robot is a simple yet fascinating robot for most students/hobbyists to build. In this tutorial we will learn How a Line Follower Robot Works and how we...

### 19. <u>How to make a computer controlled Robot Project Using</u> PIC16F877A? <u>using pic microcontoller</u>

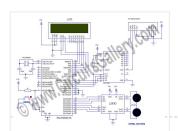

After a short break, we're back to the DIY robot projects series and I am sure you'll love this one too. Before that I suggest you to go through all...

PIC microcontroller Beginner's guide: Basic connection

#### circuit

20.

What is a pic microcontroller? The PIC microcontroller is a low cost 'computers on a chip' manufactured by Microchip. They allow electronic designers and hobbyists impart intelligence and logic to a...

#### 21. Electronic Code locking system using PIC 16F877 Mircocontroller

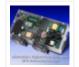

PIC based UPS Schematic / Firmware / PCB Layout

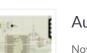

Automatic School Bell

November 23, 2013

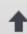

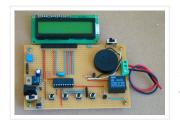

Electronic code locking system is extremely useful in protecting our precious possessions and can be installed anywhere with bit of engineering in it. We are widely familiar with the Password...

#### 22. Basic PIC circuit is not working

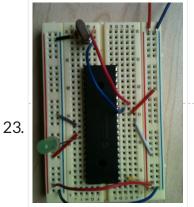

I have just begun in the world of micro-controllers, and the first micro-controller. I chose to work with was the PIC from Microchip. The PIC I am using is the...

<u>Lecture 45 : PIC Serial Communication using Serial</u>
<u>Peripheral Interface (SPI)</u>

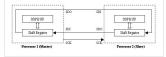

Objective To establish serial communication between two PIC16F877A microcontrollers

Description In this experiment, 8-bit digital input is applied at Port-B to one of the PIC16F877A microcontroller which acts as a...

#### 24. How to Program a PIC Microcontroller to Build a Project

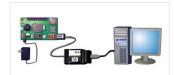

The recent trends in the advanced technology are helpful in developing most advanced electronic gadgets. Most of these electronic devices are developed using microcontrollers. The microcontroller is an electronic

component,...

26.

#### 25. PIC16F877A (with LCD) not working

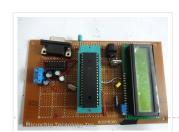

I have designed a PIC18F877A micro controller project to read temperature from an LM35 using ADC, display it on an LCD and transmit it to a serial port. When the...

One wire bus (DS1820) Control For Basic PRO Compiler

Include "modedefs.bas" @ Device

PIC16F877,XT\_OSC,WDT\_off,PWRT\_off,PROTECT\_off ,BOD\_Off define adc\_bits 8 define osc 4 DEFINE LCD\_DREG PORTD DEFINE LCD\_DBIT 4 DEFINE LCD\_RSREG PORTD DEFINE LCD\_EREG PORTD DEFINE LCD\_EBIT 0...

#### 27. Interfacing DS1307 to PIC Microcontroller with C code and Circuit Diagram

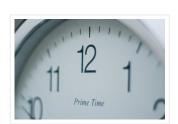

This tutorial will help you to interface DS1307 RTC with PIC16F877 Microcontroller. The project is compiled in CCS Compiler and simulated with Proteus. The Real Time Clock is interfaced with...

#### 28. World's Smallest Low-speed USB Analyzer using pic16f877

[Any] idea is dead without a good application for it. So "California Dreamin" USB virtual peripheral could be a very nice sample of academic research, but hardly anybody is going...

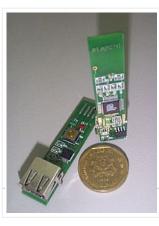

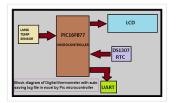

Digital thermometer with auto saving log file in excel by Pic microcontroller is vary advance, useful and realistic project. The implementation filed of this

project is wide. Now a day's...

30.

### Serial Data Transfer to PC(Personal Computer) using PIC16f877 Microcontroller USART

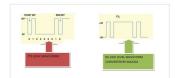

Here is a simple project on How to transmit serial data to pc using built in usart(universal Syncronous-Asyncronous receiver transmitter) of PIC 16f877 microcontroller. The data Transmitted by PIC microcontroller is...

#### 31. Life Size Operation Game using PIC16F877 microcontroller

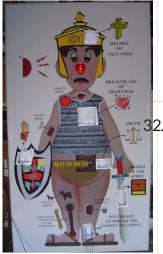

Life Size Operation Game As a child I loved the Milton Bradley Operation game, the buzzer always scared me when it went off, but it was fun. The object of...

### 2. <u>Lecture 43: Interfacing PIC16F877 Microcontroller with</u> an LCD

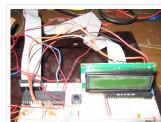

Aim To interface LCD
(Displaytech 162A) with
PIC16F877microcontroller and
to display "IITK" in the Liquid
Crystal Display (LCD).
Components/Softwares MPLAB

IDE (PIC microcontrollers simulator) PIC BURNER 3 with software to...

#### 33. Interfacing LCD and Keypad with PIC16F877A Microcontroller

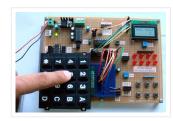

Interfacing LCD and Keypad are one of the important interfacing concepts of PIC microcontroller since both the input and output element can form a complete embedded system design. This tutorial...

#### 34. 4 Bit LCD interfacing and programming with PIC Microcontroller

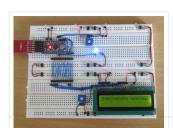

LCD displays operate in two modes 4 bit and 8 bit mode. We all might have been familiar with 8 bit mode which is used widely in several systems. But...

35. <u>Large Dancing Robot using PIC16f877A microcontroller</u>

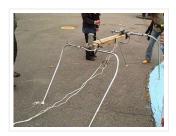

Large Dancing Robot Build a large dancing robot. This was supposed to be a walking robot, but it more kinda beebopped around. video on last step. Build a Prototype First,...

#### 36. How to make(build) a Calculator using Pic16f877 microcontroller

alculator with Pic 16f877 microcontroller is a comprehensive project. Comprehensive in the way that Code is lengthy and logical. It covers all the aspects of programming and interfacing of 16×2...

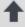

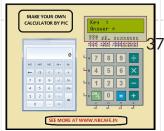

#### 7. PIC Microcontroller Unit(PIC16F877A)

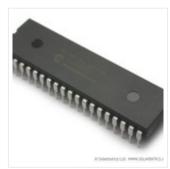

A Project entitled "PIC Microcontroller Unit" presented by Quezon City Polytechnic University (QCPU), Fourth year students of Bachelor of Science in Information Technology (BSIT), Major in Computer

Technology. For the...

#### 38. DS18S20 interfacing with pic and avr microcontroller

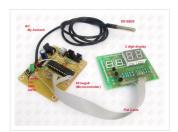

In this article you will learn how to interface temperature sensor DS18S20 with PIC16F877A microcontroller and atmega88 avr microcontroller. Complete interfacing circuit diagram and code for both PIC microcntroller and...

#### 39. <u>Digital Ohmmeter circuit using pic microcontroller</u>

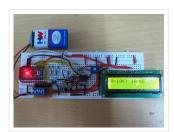

Digial ohmmeter using pic microcontroller is designed in this project. Digital ohmmeter is used to measure resistance of any resistance or any circuit. It can measure resistance between  $0-1M\Omega$  with...

#### 40. Auto intensity control of street lights using pic microcontroller

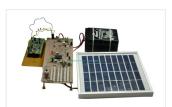

Auto intensity control of street lights using pic microcontroller, In this article you will learn how auto intensity control system of street lights works? How to control auto intensity of...

#### 41. How to drive an rgb led using PIC16F877A

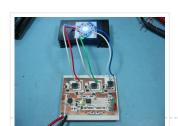

The RGB LED contains three LEDs encased in one shell: Red, Green and Blue (some contain an extra blue led – as blue LEDs generate less output intensity (candela) per...

#### 42. Automatic control of street lights

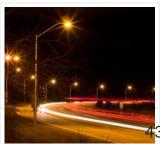

Automatic control of street lights is deigned to turn on and turn of street lights automatically. This project check the amount of light. If light is 80 percent available, it...

#### 3. <u>Green house intelligent control system</u>

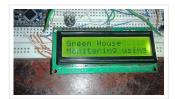

Green house intelligent control system is designed to protect the plants from more cool and hot weather and additional control system is included to save power by making fans and...

#### 44. <u>Digital humidity sensor using PIC microcontroller</u>

Digital humidity sensor with LCD display using PIC microcontroller Digital humidity sensor with LCD display is used to measure relative percentage of water

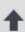

# 45.

vapors in air. HS1101 capacitive humidity sensor...

#### Temperature sensor using PIC16F877A microcontroller

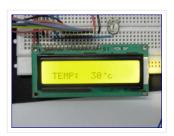

OBJECTIVE: Temperature measurement Digital display of temperature used of microcontroller to measure temperature used of microcontroller to Display temperature value on LCD (liquid crystal display) Components: There are many temperature...

#### 46. <u>Digital frequency meter using pic microcontroller</u>

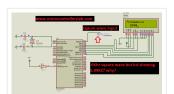

Digital frequency meter with LCD display can be used to measure frequency of square wave. With little bit modification in this embedded systems project you can also measure frequency of sine...

#### 47. AC Voltage measurement using PIC16F877A microcontroller

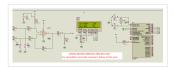

AC voltage measurement using pic microcontroller and op-amp. You have came across many online tutorials on various websites about voltage measurement using

different microcontrollers. But all these tutorials are about measurement of...

#### 48. PIC16F877 timer0 code and Proteus simulation

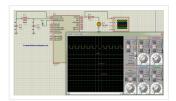

This PIC16F877 microcontroller tutorial answers the question, "How to use timer0 of PIC16F877 and how to handle its interrupts?" Using PIC16 simulator (Proteus) you can verify this PIC...

#### 49. <u>alternating current measurement using pic microcontroller</u>

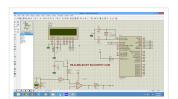

alternating current measurement using pic microcontroller. In this artcile I will discuss how to measure alternating current using current transformer and pic microcontroller. After reading this, you will be able to...

#### 50. Digital frequency meter by PIC microcontroller using timer 1 (0-9999 Hz)

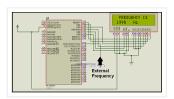

Here you will see how easily we can make Digital frequency meter by PIC microcontroller using timer 1. To make this project we need clear idea on timer 1 module...

#### 51. PIC16F877A-Based Temperature Monitoring System

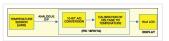

Temperature monitoring and control is important in industry environments. Sensors are widely used for

measurement of temperature. Usually, a temperature sensor converts the temperature into an equivalent voltage output. IC...

#### 52. Water Level Indicator and Controller using PIC Microcontroller

Here is a simple, versatile project which indicates the level of water and automatically controls it by using PIC Microcontroller. The Water Level Sensing

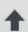

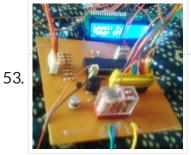

#### PIC Projects: Digital Temperature Controller

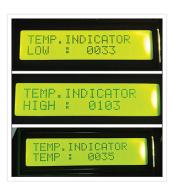

Digital temperature controller is an essential instrument in the field of electronics, instrumentation and control automation for measuring and controlling temperatures. It can be used as much at homes as...

### 54. <u>Displaying Scrolling(Moving) text on 16×2 lcd Using Pic16f877 and Pic18f452</u> <u>Microcontroller</u>

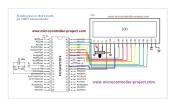

Displaying moving or scrolling text on  $lcd(16\times2,8\times1,16\times4,8\times2,16\times1,20\times1,20\times2)$  etc) is very easy. You just need to know how to efficiently use lcd commands. In this project i am using pic 16f877 microcontroller...

#### 55. Mars Clock using PIC16F877A microcontroller

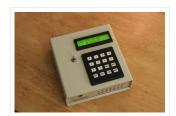

What do you do if you have a spare LCD module with backlight, a weird 16 button keyboard, and a PIC16F877A microcontroller gathering dust? A monster Martian Clock immediately springs...

#### 56. How to make(build) a Calculator using Pic16f877 microcontroller

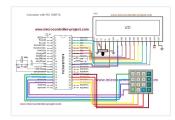

Calculator with Pic 16f877 microcontroller is a comprehensive project. Comprehensive in the way that Code is lengthy and logical. It covers all the aspects of programming and interfacing of 16×2...

#### 57. Voltmeter and Ammeter using PIC Microcontroller

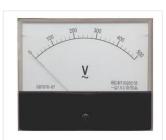

Voltmeter and Ammeter can be easily made using PIC Microcontroller having ADC (Analog to Digital Converter). I am using PIC16F877A and the result is displayed on an LCD Display. PIC16F877A...

### 58. Writing Your First Program with PIC Microcontroller and Setting up Configuration Bits

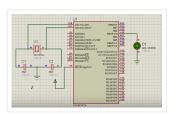

This is the second tutorial of our PIC Tutorial Series. In our previous tutorial Getting started with PIC Microcontroller: Introduction to PIC and MPLABX, we learnt the basic stuff about...

#### 59. I2C bus for 24LC16 For Basic PRO Compiler

Include "modedefs.bas" @ Device

PIC16F877,XT\_OSC,WDT\_off,PWRT\_off,PROTECT\_off ,BOD\_Off define adc\_bits 10 define osc 4 DEFINE LCD\_DREG PORTD DEFINE LCD\_DBIT 4 DEFINE LCD\_RSREG PORTD DEFINE LCD\_EREG PORTD DEFINE LCD\_EBIT 0...

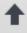

#### 60. LED Blinking with PIC Microcontroller

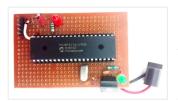

In our previous two tutorials we discussed How to Get Started with PIC using MPLABX and XC8 compiler, we have also made our First LED Blinking Program with PIC and...

#### 61. I2c bus for ds1307 For Basic PRO Compiler

Include "modedefs.bas" @ Device

PIC16F877,XT\_OSC,WDT\_off,PWRT\_off,PROTECT\_off ,BOD\_Off define adc\_bits 8 define osc 4 DEFINE LCD\_DREG PORTD DEFINE LCD\_DBIT 4 DEFINE LCD\_RSREG PORTD DEFINE LCD\_EREG PORTD DEFINE LCD\_EBIT 0...

#### 62. LED Blinking Sequence using PIC Microcontroller

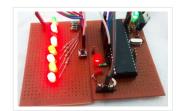

In our previous tutorial, we learnt about Blinking a LED using PIC microcontroller and built the same circuit on Perf board. Then we used PICkit 3, ICSP and MPLAB IPE...

#### 63. External interrupt For Basic PRO Compiler

@ device pic16f877 define osc 4 define adc\_bits 8 trisb = \$0f L1 var portb.6 L2 var portb.7 i var byte on interrupt goto int intcon = %10010000 low L1 low...

#### 64. pulse width moduration(PWM) for Icd 2 line For Basic PRO Compiler

@ device pic16f877 define osc 4 define adc\_bits 8 define adc\_clock 3 define adc\_sampleus 50 Define LCD\_DREG PORTD 'Define LCD connections Define LCD\_DBIT 4 Define LCD\_RSREG PORTD Define LCD\_RSBIT...

#### 65. <u>Understanding Timers in PIC Microcontroller with LED Blinking Sequence</u>

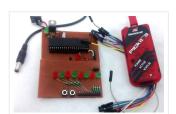

This will be the fifth tutorial in our PIC Tutorial Series, which will help you to learn and use Timers in PIC16F877A. In our previous tutorials, we had started with...

#### 66. Analog to dugital 8 bits For Basic PRO Compiler

@ device pic16f877 define osc 4 define adc\_bits 8 Define LCD\_DREG PORTD 'Define LCD connections Define LCD\_DBIT 4 Define LCD\_RSREG PORTD Define LCD\_RSBIT 1 Define LCD\_EREG PORTD Define LCD\_EBIT...

#### 67. Lcd Module Display 2 line For Basic PRO Compiler

@ device pic16f877 define osc 4 define adc\_bits 8 Define LCD\_DREG PORTD 'Define LCD connections Define LCD\_DBIT 4 Define LCD\_RSREG PORTD Define LCD\_RSBIT 1 Define LCD\_EREG PORTD Define LCD\_EBIT...

#### 68. LCD Interfacing with PIC Microcontroller using MPLABX and XC8

This is our sixth tutorial in our PIC Tutorial Series, in this tutorial we learn Interfacing of 16×2 LCD with PIC Microcontroller. In our previous tutorials we

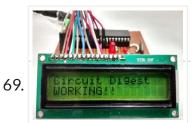

have learnt the basics...

<u>Display Custom Characters on 16×2 LCD using PIC</u> <u>Microcontroller and XC8</u>

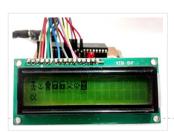

In our previous tutorial, we have learnt How to Interface a 16\*2 LCD with PIC Microcontroller. We recommend you to go through it before going any further, if you are...

70.

7 Segment Display Interfacing with PIC Microcontroller

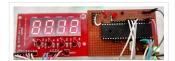

This is our 8th tutorial of Learning PIC microcontrollers using MPLAB and XC8. We have come up all the way from installing MPLABX to using a LCD with PIC MCU....

#### 71. <u>Using ADC Module of PIC Microcontroller with MPLAB and XC8</u>

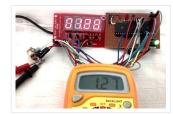

This is our 9th tutorial of Learning PIC microcontrollers using MPLAB and XC8. Till now, we have covered many basic tutorial like getting started with MPLABX, LED blinking with PIC, Timers...

#### 72. Generating PWM using PIC Microcontroller with MPLAB and XC8

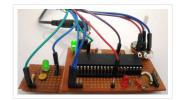

This is our 10th tutorial of Learning PIC microcontrollers using MPLAB and XC8. Till now, we have covered many basic tutorials like LED blinking with PIC, Timers in PIC, interfacing LCD, interfacing 7-segment, ADC using...

#### 73. Interfacing Servo Motor with PIC Microcontroller using MPLAB and XC8

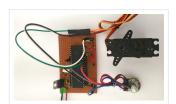

This is our 11th tutorial of Learning PIC microcontrollers using MPLAB and XC8. In this tutorial we will learn How to control Servo Motor with PIC Microcontroller. If you have...

#### 74. Seven segment display 4 digit for shift 595 For Basic PRO Compiler

@ device pic16f877 define osc 4 define adc\_bits 8 Include "MODEDEFS.bas"

DEFINE ADC\_SAMPLEUS 100 DEFINE SHIFT\_PAUSEUS 100 ADCON1 = 7 TRISA

=\$ff trisb =\$00'=======output=======' dat vAR portb.0 clk vAR...

#### 75. <u>UART Communication using PIC Microcontroller</u>

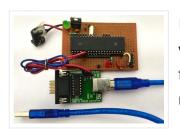

In this tutorial we learn to Enable UART communication with PIC Microcontroller and how to transfer data to and from your Computer. So far, we have covered all basic modules...

#### 76. Seven segment display 4 digit For Basic PRO Compiler

@ device pic16f877 define osc 4 define adc\_bits 8 adcon1 = 7 trisa = \$ff trise = \$00 trisc = \$00 trisd = \$00 digit var byte num var word...

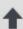

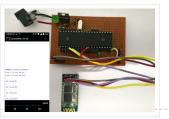

In this tutorial we will learn How to make out PIC projects wireless by interfacing a Bluetooth Module (HC-06). In our previous tutorial we have already learnt How to use...

78.

Seven segment 2digit cathode For Basic PRO

#### Compiler

@ device pic16f877 define osc 4 define adc\_bits 8 adcon1 = 7 trisa = \$ff trise = \$00 trisc = \$00 trisd = \$00 digit var byte num var byte...

#### 79. Temperature controlled fan using PIC 16F877A

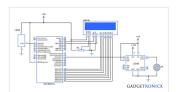

You might have come across several applications where we need to control a specific device based on analog parameter. This Embedded system works in a similar concept where we are...

#### 80. Seven segment \_2digit\_anode For Basic PRO Compiler

@ device pic16f877 define osc 20 define adc\_bits 8 adcon1 = 7 trisa = \$ff trise = \$00 trisc = \$00 trisd = \$00 digit var byte num var byte...

#### 81. Interfacing LCD and Keypad with PIC16F877A Microcontroller

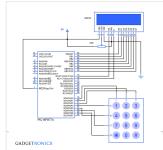

Interfacing LCD and Keypad are one of the important interfacing concepts of PIC microcontroller since both the input and output element can form a complete embedded system design. This tutorial...

82.

Seven segment display 1 digit For Basic PRO Compiler

@ device pic16f877 define osc 4 'sevent segment common Anode define adc\_bits 8 main: adcon1 = 7 trisa = \$ff trisd = \$00 disp var portd num var byte num...

#### 83. Wye-delta Motor Controll For Basic PRO Compiler

@ device pic16f877 define osc 4 define adc\_bits 8 main: trisb =\$00 trisa =\$ff adcon1 = 7 K1 var portb.0 K2 var portb.1 K3 var portb.2 start var porta.0 stops...

#### 84. <u>Digital clock ds1307 using PIC microcontroller</u>

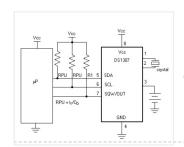

igital clock using ds1307 and pic16f877a microcontroller is designed in this project. Digital clock using ds1307 displays time and date on LCD. PIC16F877A microcontroller is used to design digital clock....

85.

<u>Shift left – shift right value For Basic PRO Compiler</u>

@ device pic16f877 define osc 4 define adc\_bits 8 main: trisb =\$00 trisa =\$ff adcon1 = 7 lamp var portb sw1 var porta.0 sw2 var porta.1 lamp=0 while(1) if(!sw1) then...

#### 86. pic-microcontroller

Home Alarm System PIC16F84A Alarm Clock Analog data recording and playback unit Animated LED Signboard Capacitance measurement Capaciter meter

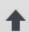

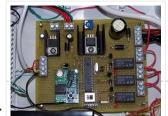

Christmas Light Flasher Microcontroller PIC16F877A is one of the PICMicro Family...

#### Sound frequency For Basic PRO Compiler

@ device pic16f877 define osc 4 define adc\_bits 8 main: trisb =\$00 trisa =\$ff adcon1 = 7 speaker var portb.0 sw1 var porta.0 flg\_set var bit speaker =0 flg\_set =0...

#### 88. Book: PIC Microcontrollers - Programming in C

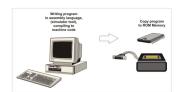

Chapter 3: PIC16F887 Microcontroller The PIC16F887 is a well known product by Microchip. It features all the components which modern microcontrollers normally have. For its low price, wide range of...

#### 89. Forverse - Reverse Control For Basic PRO Compiler

@ device PIC16F877 define osc 4 define adc\_bits 8 main: trisb =\$00 trisa =\$ff adcon1 = 7 sw1 var porta.0 sw2 var porta.1 sw3 var porta.2 lamp1 var portb.0 lamp2...

#### 90. Basic Toggle Control For Basic PRO Compiler

@ device PIC16F877 define osc 4 define adc\_bits 8 main: trisb =\$00 trisa =\$ff adcon1 = 7 lamp var portb.0 sw1 var porta.0 lamp=0 while(1) if(!sw1) then pause 10 toggle...

#### 91. <u>Digital watt meter using pic microcontroller</u>

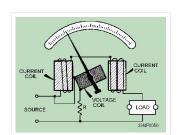

In this article, I will discuss how to design digital ac watt meter using pic microcontroller. Lets start with basic introduction of watt meter. What is Watt meter? Watt meter...

#### 92. PIC Microcontrollers - Programming in BASIC

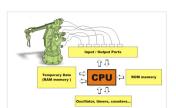

The PIC16F887 is a product of Microchip. It features all the modules that modern microcontrollers normally have. For its low price, wide range of application, high quality and easy availability,...

#### 93. Extend PIC Microcontroller's RAM by without using EMI

Introduction Virtually all PIC microcontrollers have some banking mechanism to extend addressing to additional memory space. But this external data memory is not directly addressable (except in some high versions...

#### 94. Boost converter using IR2110 and pic microcontroller

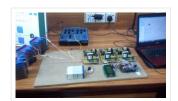

Boost converter using IR2110 and pic microcontroller, In this article I am going to post my design of boost converter? In this article you will learn what is boost...

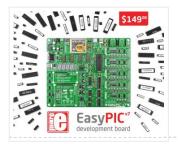

Solar tracking system using pic microcontroller, In this article you will learn what is solar tracking system? Why We need of solar tracking system? Which methods of solar tracking...

96.

#### SMS Based Device Control using GSM Modem

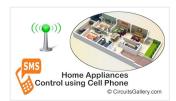

It has been a while since we published electronic engineering projects here due to the busy schedule we had in the past weeks, and this time we're up with another...

#### 97. 0-5V LCD volt meter using PIC16F877A

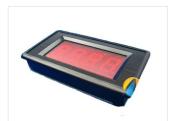

This PIC LCD volt meter project uses a PIC micro and an HD44870 LCD display. The analogue input is taken directly to the analogue input pin of the microcontroller without...

#### 98. Simple Digital GPS Speedometer Using PIC16F877A with LCD Display

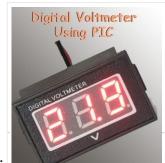

Speedometer is a speed measuring gauge used to calculate the speed of motor vehicles. They are mainly of two types- electronics and mechanical. Digital speedometer measures the speed and mileage...

99.

#### Servo Motor Control using Microcontroller PIC16F877A

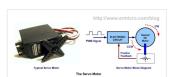

Servo motors are widely used in robotics and industries for motion control. They can be controlled by PWM signals where the required angle of rotation can be located by a...

#### 100. How to write embedded C project in Mikro C to build .HEX file

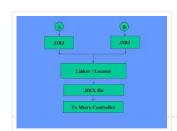

Are you an electronics hobbyist? I will help you to write your first embedded C program. 'Mikro C pro' is one of the popular embedded C software for PIC microcontroller....

101.

Build yourself flashing message on PIC16F877A with

#### assembler

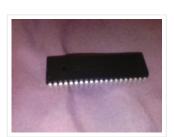

Guys, in this step by step instruction, I wanna share my private experiment with PIC16F877A and assembly language, I call it Build yourself flashing message on PIC16F877A with assembler Let's...

### 102. <u>Displaying text on LCD by interfaced with PIC16F877 microcontroller in 4 bit mode</u>

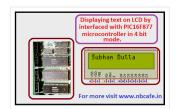

Here I discuss on very good and simple project on displaying text on LCD by interfaced with PIC16F877 microcontroller in 4 bit mode.to start with this project you need some...

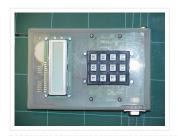

Old Alarm Clock Problems wake's Quozl's wife, a sideeffect, needs to be armed each evening, 12-hour clock, cannot be armed more than 11.5 hours before alarm time, triggers at plus...

#### 104. PIC microcontroller ATA library

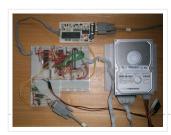

This project started life a long time ago, with the intention to build an iPod clone, back when personal MP3 players were an expensive luxury and long before you could...

105.

#### **Embedded Engineering**

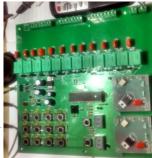

12 Channel Relay + 2 Channel Dimmer control by IR Remote and keyboard as extension to IR(infrared) Remote Control Relay Board with PIC 12F675 Microcontroller i have done this quite a useful...

106.

#### Frankenbear Synthamajig using PIC16F877 microcontroller

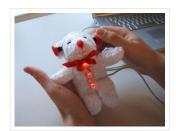

Frankenbear Synthamajig Have you ever wanted a teddy bear that looks like Frankenstein and makes sounds like "bleep bleep bloooop de de bleep.... EHHHHHHHHHH...... dadadadadadododododod bleep bleep bloop"? Look no...

#### 107. PIC16F877 based controllable digital clock using LCD display (Code+Proteus simulation)

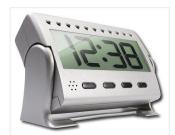

This PIC16F877 microcontroller tutorial answers the question, "How to implement a controllable digital clock using PIC16F877?" Using PIC16 simulator (Proteus) you can verify this digital clock code...

#### 108. PIC Programmer and Programming

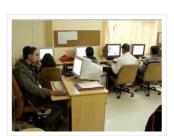

Programmer There are many PIC programmers you can purchase or whose schematics (and software) you can find freely over the Internet David Tait has a programmer with software and hardware...

#### 109. A Word Clock using PIC16F877 microcontroller

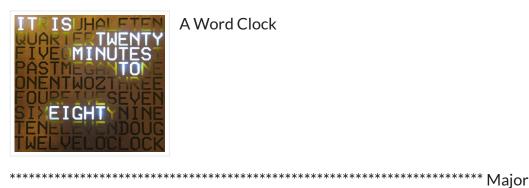

A Word Clock

updates - A much better enclosure for this clock has been designed, and a better controller using an AtMega controller now exists. check out http://www.instructables.com/id/The-Wordclock-Grew-Up/...

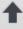

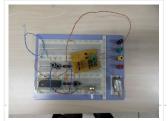

This is one project that i'm doing, now I'm going to show how to do it only for one motor, but i'm using and DEMUX to in the future use...

111.

#### PIC Industrial and Domestic Timer (Relay Controller)

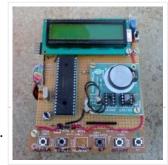

Hi Friends, I hope everyone had a rocking New year I was suppose to give you all a New year gift uploading a new project, but unfortunately it got delayed...

112.

#### Rotary dialer PIC interface using PIC16F877

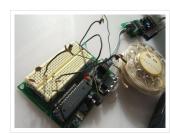

Rotary dialer PIC interface I have found myself with an abundance of rotary phones. In fact, they're everywhere I look. In hopes that I may someday see less of them,...

### 113. <u>How to interpret the direction of rotation from a digital rotary switch with a PIC using PIC16F877A</u>

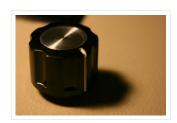

How to interpret the direction of rotation from a digital rotary switch with a PIC The objective for this Instructable is to illustrate how to interface a digital (quadrature coded)...

#### 114. GSM based Control System by pic microcontroller

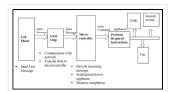

GSM based Control System by pic microcontroller implements the emerging applications of the GSM Technology. Using GSM networks, a control system has been proposed that will act as an embedded...

#### 115. Interfacing 7 segment display with pic16f877 microcontroller

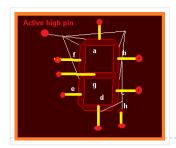

This post will describe that how easily we can do Interfacing 7 segment display with pic16f877 microcontroller. 7 segment display is a basically array of 7 leds with some proper...

116.

#### PIC16F877 ISA Ethernet Web Server Project

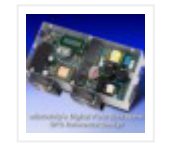

The PIC16F877 microcontroller, prepared with activated an old ISA ethernet (3com eherl Link) Used guess PIC internet connection with an application I'm not sure circuit aim could not understand the...

117.

#### Keypad scanning and interfacing with PIC16f877

#### microcontroller

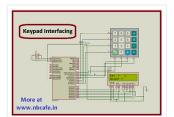

Here I give you very important and simple project on Keypad / keyboard scanning and interfacing with PIC16f877microcontroller. To start big project you need to know small and necessary one...

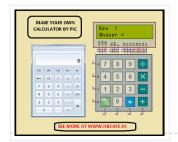

Here I give you tutorial of Project on making calculator using PIC16F877 and Mikcro C Pro. After go through this project and learn the technique you can implement in your...

119. <u>Object Detecting Android Mobile Phone Controlled</u>
Bluetooth Robot Using PIC Microcontroller 16F877A

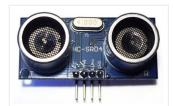

Last time we had a project on Arduino robots with Bluetooth and Android, and in that one our readers Mr. Paul asked how he can make an obstacle avoidance robot. So...

#### 120. A Cheap Ultrasonic Range Finder

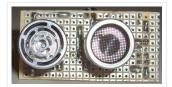

HOW DOES IT WORK & CIRCUIT SCHEMATIC Everybody knows the speed of the sound in the dry air is around 340 m/s. Send a short ultrasonic pulse at 40 Khz in...

#### 121. Car Anti theft System Project using Microcontroller PIC16f73

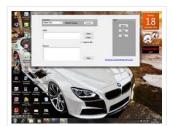

For a while we have been sharing many electronic projects for engineering students and then we found out there was a huge demand for embedded projects, especially PIC microcontroller based...

#### 122. Car Anti theft System Project using Microcontroller PIC16f73

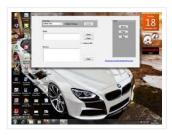

For a while we have been sharing many electronic projects for engineering students and then we found out there was a huge demand for embedded projects, especially PIC microcontroller based...

#### 123. PIC16F877 LCD code and Proteus simulation

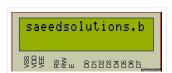

This PIC16F877 microcontroller tutorial provides very detailed and comprehensive LCD[1] code. Using PIC16 simulator (Proteus) you can verify this LCD code and change it according to your needs. This code is written...

#### 124. PIC microcontroller development board using pic microcontroller

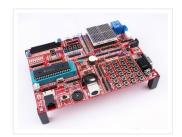

Development board backplane Plug-in part by wave soldering process, the board also neat reverse. The curved surface of the pad foot, guaranteed not to scratch your desktop....

#### 125. Connect ADC with PIC16F877

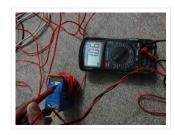

ADC (Analog to Digital Converter) module is available with a number of PIC MCU modules. ADC is an electronic circuit that converts continuous signals to discrete digital numbers. ADC Library...

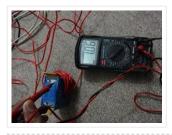

ADC (Analog to Digital Converter) module is available with a number of PIC MCU modules. ADC is an electronic circuit that converts continuous signals to discrete digital numbers. ADC Library...

#### 127. Introducing PIC Microcontroller projects

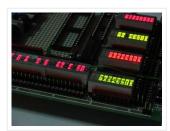

PIC Microcontroller Development Tools History PIC microcontroller Development Board (Completed on 2006-10-28) The ultimate PIC Microcontroller development board. After years of programming PIC microcontroller, I have finally design my super...

#### 128. PIC16F84 Evaluation Board

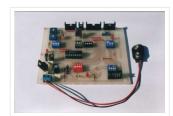

Introduction When I set, some time ago, about working with a PIC 16×84, I had immediately to face the problem to have a permanently and stably working circuit, without mounting...

#### 129. Q-matic Circuit Application of PIC16F877 Microcontroller

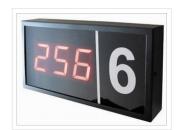

In this article I used in banks and hospitals will give information about the Q-matic s. I've done a routing circuit board (main board) and consists of three separate teller....

#### 130. <u>Building the Inchworm ICD2 PIC Programmer / Debugger using PIC16F877</u>

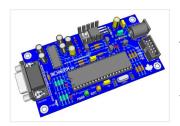

Building the Inchworm ICD2 PIC Programmer / Debugger This instructable is an illustrated walk through building an ICD2 clone called the Inchworm. It's a straight forward kit that lets you...

#### 131. Obstacle Sensing Walking Stick for Visually Impaired Persons: Block Diagram

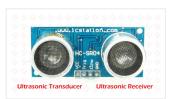

From the block diagram given above you can see that this project has four major parts. The Power Bank Finding a good power source for this project was a challenge,...

#### 132. Electronic Quiz Buzzer Circuit Diagram using PIC Microcontroller

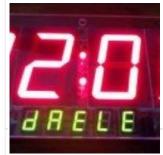

Usually high level quiz competitions are very much timeoriented as it becomes significant to determine who has answered first. So here we'll see how to make a buzzer system that...

#### PIC16F877 Development Board v. 1.2

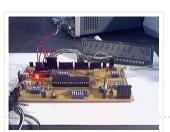

The Development Board v. 1.1 connected to an LCD display. It is well visible (read further, in the description) the row of LEDs used to check the logic state of...

<u>eDrum – Trigger MIDI Converter using PIC16F877</u>

134.

133.

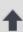

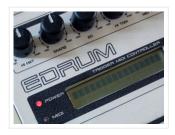

Introduction This page is about electronic drums. Here you will find detailed information on how to build an electronic Trigger to MIDI Converter module, based on PIC Microcontroller, and how...

#### 135. Interfacing VFD with PIC Microcontroller

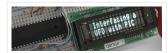

Vacuum fluorescent display can be a good alternative to a Liquid-crystal displays in some applications. They have a number of advantages over LCD like extended

temperature range and excellent contrast in...

#### 136. Interfacing VFD with PIC Microcontroller

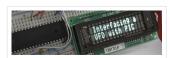

Vacuum fluorescent display can be a good alternative to a Liquid-crystal displays in some applications. They have a number of advantages over LCD like extended

temperature range and excellent contrast in...

#### 137. Serial communication with Pic 16f877 using UART

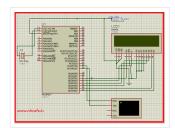

Abstract of that project: Using UART port we can establish serial communication between any devices. Here in my project Serial communication with Pic 16f877 using UART I will show you...

#### 138. Timer 0 mode timer For CSS Compiler

// Generator frequency 100 Hz with Timer0 For Pic16f877 // //#include "D:\MICRO\_PICC\_Group\timer\timer\_0\timer\_0\_100hz.h" #include < 16F877.h> #device adc=8 #FUSES NOWDT,XT //No Watch Dog Timer #use delay(clock=4000000) int1 time; #int\_RTCC void RTCC\_isr(void)...

#### 139. Temperature controller for K-type thermistor and MAX6675

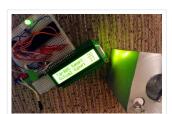

After CNCPaul/LathePaul created such an awesomelooking heating chamber, the postie once again knocked on the door at Nerd Towers to deliver yet another eBay purchase – this time, it was...

#### 140. Serial LCD project using PIC16F877A Microcontroller

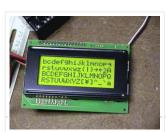

This project shows you how to create a serial LCD module that you can drive from any serial RS232 interface. It uses a pure ASCII command set so you can control...

#### 141. <u>Green house intelligent control system</u>

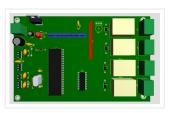

Green house intelligent control system is designed to protect the plants from more cool and hot weather and additional control system is included to save power by making fans and...

142. DS18S20 interfacing with pic and avr microcontroller

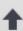

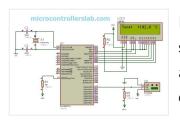

In this article you will learn how to interface temperature sensor DS18S20 with PIC16F877A microcontroller and atmega88 avr microcontroller. Complete interfacing circuit diagram and code for both PIC microcntroller and...

#### 143. <u>digital thermometer using pic microcontroller and MCP9700</u>

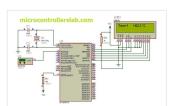

In this article you will learn, how to design digital thermometer using pic microcontroller and MCP9700? You will learn how to interface MCP9700 with PIC16F877A microcontroller? How to measure temperature using MCP9700 low...

#### 144. PIC MICROCONTROLLER PROJECTS AND LCD CIRCUITS

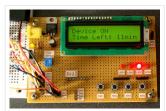

Here is 0 to 99 minutes relay timer using PIC16F628 microcontroller and 16 character LCD display. The microcontroller is PIC16F628A running at 4.0 MHz clock using an external crystal....

#### 145. Microchip PIC16F877 Microcontrolle

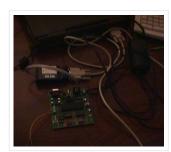

Table of Contents Introduction 1.1 What is a Microcontroller? 1.2 Why are Microcontrollers used? Getting started 2.1 Parts list and vendors 2.2 Connecting the equipment 3 PIC16fF877 Microcontroller 3.1...

#### 146. Arduino controlled light dimmer

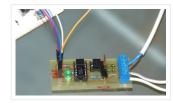

WARNING: Some people try to build this with an optocoupler with zerocrossing coz 'that is better' right? Some are even told in electronics shops it is better to use such...

#### 147. Microchip PIC16F877 Microcontroller using pic-microcontroller

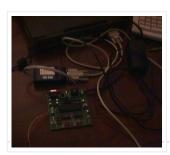

Table of Contents Introduction 1 What is a Microcontroller? 2 Why are Microcontrollers used? 2 Getting started 1 Parts list and vendors 2 Connecting the equipment 3 PIC16fF877 Microcontroller...

### PIC16F877

How to display custom characters on LCD using

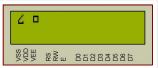

This post explains the idea of creating custom characters on any LCD (e-g on 16×2 LCD) which has HD44780U controller in it. Almost all 16×2 or 20×2 LCDs...

#### 149. Keypad 4×5 for microcontrollers v. 1.1 using PIC16F877

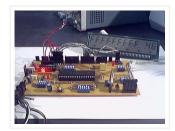

What's this? The circuit here described is a simple 4×5 keypad that can be used in particular with the PIC 16F877 microcontroller, for which it has been designed considering a...

### 150. <u>Serial Data Received from PC and Displayed on 16×2 Using USART of Pic16f877 Microcontroller</u>

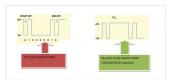

Here is a simple tutorial on how to receive serial data from PC(Personal Computer) Hyperterminal and display it on 16×2 lcd using PIC16f877 microcontroller. Its not much difficult you just...

#### 151. PIC MicroController Volume Adjuster Program(Proteus 8 Stimulation)

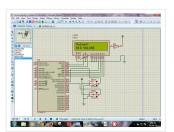

Hello everyone, The important aspect of every learning is to induce curiosity and doing something meaningful to satisfy that.With the help of that curiosity, I'm here making a volume adjuster...

#### 152. How to Interface LCD with PIC16F877A Slicker

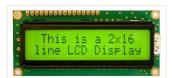

PIC16F/18F Slicker Board The PIC16F/18F Slicker board is specifically designed to help students to master the required skills in the area of embedded systems. The kit is designed in such...

#### 153. Unipolar Stepper Motor Control Circuit with PIC16F877

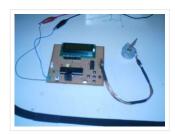

Hello friends, this article, unipolar stepper motor control circuit related work. The purpose of this circuit is connected to unpolar stepper motor I designed buttons, select the number of steps...

#### 154. DC Motor Speed Control using Microcontroller PIC-16F877A

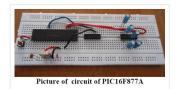

Micro-controller is a very widely used electronic component and today we are showing your another example of it. Today's' project topic is "DC motor speed control using Microcontroller PIC16F877A" and...

#### 155. PIC 16f877 based Projects

Pic16f877a is very famous microcontroller by microchip. Under given is the up to date list of projects built using this list. You might be interested in enrolling complete micro-chip based...

#### 156. PIC16F877A timer0 code + Proteus simulation

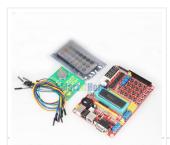

This PIC16F877A microcontroller tutorial answers the question, "How to use timer0 of PIC16F877A and how to handle its interrupts?" Using PIC16 simulator (Proteus) you can verify this PIC...

#### 157. **PIC16F877A PIC**

#### Metal detector robot using pic microcontroller

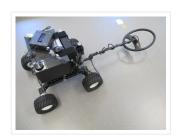

Metal detector robot using pic microcontroller, this robot is designed for metal detection in places where human being can't reach easily. Metal dectector robot detect metal through metal detector sensor. Its...

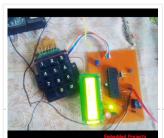

Security is a prime concern in our day-today life. Everyone wants to be as much secure as possible. An access control for doors forms a vital link in a security...

159.

Mouse interfacing and communication using PIC16F877

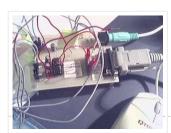

Introduction On this page a circuit is described, making it possible to interface a PIC and a PS/2 mouse. If you send me a request (read further), it is possible...

160.

#### PIC16F877 i2c code and Proteus simulation

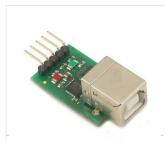

This post provides the i2c code (using the i2c module built in the hardware[1]) for PIC16F877 microcontroller. This code is written in C language using MPLAB with HI-TECH C compiler. You can download...

161.

#### Wireless Home Appliance Controller Project

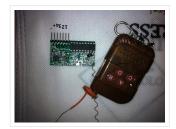

In this post we discuss about Microcontroller based Wireless Home Appliance Controller Project. You can Control Any Home Appliance Like Tv , Radio Fan, Bulbs Using This Project. Mainly we use Mikro C...

#### 162. <u>PIC16F877A LED blink</u>

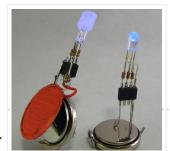

The Microchip PIC16F877A has 40 pins 33 of them can be input or output. In this simple project I am going to configure this microcontroller to blink a 33 LED...

163.

PIC16F877 timer1 code and Proteus simulation

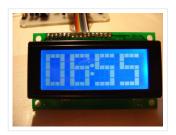

This PIC16F877 microcontroller tutorial answers the question, "How to use timer1 of PIC16F877 and how to handle its interrupts?" Using PIC16 simulator (Proteus) you can verify this PIC...

#### 164. Solar energy measurement using pic microcontroller

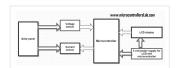

Solar energy measurement: This project is designed to measured energy of solar panels. In this project you will get a idea how to meausre solar energy using different

sensors and...

#### 165. Digital Ammeter circuit using pic microcontroller

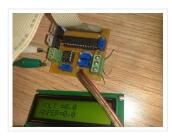

Digital Ammeter circuit using pic microcontroller is designed to measure dc current. In this project, you will learn how to measure dc current using pic microcontroller? how to convert current...

#### 166. Top PIC Microcontroller Projects with Embedded C Programming

Peripheral Interface controller (PIC) family is one of the most powerful advanced microcontroller which is developed by the microchip technology with Harvard

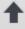

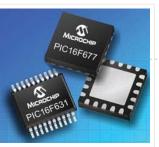

167.

architecture, i.e., it has a minimum set of...

Password Based Circuit Breaker using PIC Microcontroller with C code

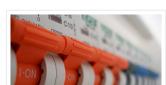

Here i am going to explain you a simple Password based circuit Breaker Project using PIC Microcontroller. This project is much similar to my previous one, "Password Based Door Locking...

#### 168. How to Build your Own USB PIC Programmer?

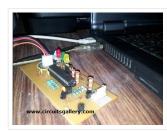

This DIY PIC programmer is a continuation of our PIC programming basics tutorial. By using this USB PIC programmer, you can program microchip PIC series of 10F, 12F, 16F, 18F,...

### 169. [Simple] Generating Pulse Width Modulation using PIC Microcontroller – Mikro C & Proteus Simulation

How to generate Pulse Width Modulation (PWM) using PIC microcontroller? This is going to be a continuation of our microcontroller online tutorial series. This article covers the detailed explanation and simulation of...

#### 170. PWM DC Motor Speed Controller Circuit Using PIC16F877A Microcontroller

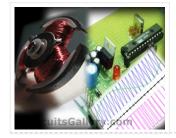

In our last PIC online tutorial we have covered PWM generation using PIC Microcontroller. As I told earlier PWM has wide application in electronics and robotics engineering. In this article I'm...

## 171. DC Motor Interfacing With PIC Microcontroller Using L293 Motor Driver IC

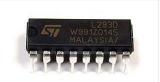

L293d is an H Bridge bidirectional motor driver IC used to interface DC motor and stepper motors to Microcontrollers. CircuitsGallery.com already discussed about the working principle of L293 IC with...

#### 172. GSM Based Digital Wireless Notice Board Using PIC16F877A Microcontroller

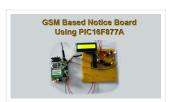

Are you looking for Final year Electronics Engineering Project? Here CircuitsGallery presents GSM based electronics and telecommunication engineering projects for students. You can submit this as your academic project. Our project...

#### 173. Naked Clock using PIC16F877 Microcontroller

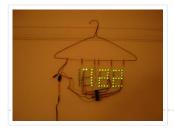

Why have an enclosure? The enclosure of a clock doesn't tell you the time! So I built this PIC clock with no part that doesn't serve an electrical function. The...

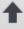

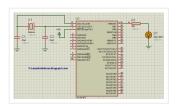

This post provides the code to make an LED blink using PIC16F877 microcontroller. This code is written in C language using MPLAB with HI-TECH C compiler. This code is intended to...

### 175. <u>Displaying Images on Graphical Lcd(JHD12864E) using Pic16f877</u> <u>Microcontroller</u>

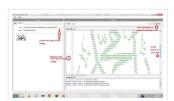

Here in this post i am going to teach you how to display images on Graphical lcd using Pic Microcontroller(16F877). I am using JHD12864E graphical LcD in my Project. JHD12864E...

### 176. <u>Digital Voltmeter Using PIC Microcontroller 16F877A and Seven Segments</u> <u>Display (0-30V)</u>

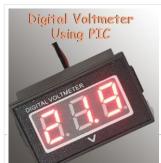

We are all aware of about voltmeters (voltage meter), which is nothing but a device used to measure voltage between given two terminals. Apart from the basic usage digital voltmeters...

#### PIC 16F877 / 16F874 Development Board

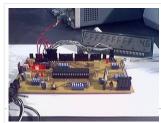

The Development Board v. 1.1 connected to an LCD display. It is well visible (read further, in the description) the row of LEDs used to check the logic state of...

#### 178. <u>Microchip PIC16F877 to FTDI USB interface</u>

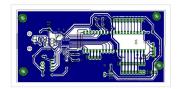

Introduction This is a simple design that interfaces a PIC 16F877 microcontroller to the USB bus using the FTDI FT245 USB FIFO device. It has been designed using a simple...

#### 179. Introducing the Science of Microchip PIC14

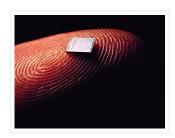

Engineers of my generation in the UK will remember the Science of Cambridge Mk14. Intended to be Sir Clive Sinclair's first home computer kit for the general public, it served...

#### 180. Alarm Clock Retrofit using PIC16F877

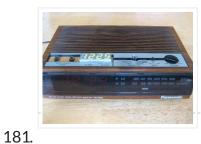

I had some beef with my (very) old alarm clock. It had a radio which was nice to wake up to, but two problems: 1) I would be in bed...

#### <u>Digital Thermometer and Clock Project (Version 1.0)</u>

This device uses two digital sensors (DS1620 or DS1820), measures the ambient temperature with 0,1 °C (0,2 °F) resolution and displays it on LCD  $2\times16$  (LM016 etc.) screen. It have...

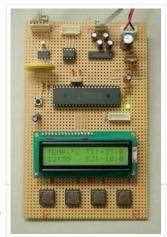

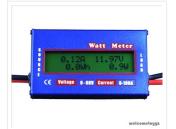

Digital dc watt meter using pic microcontroller is used to measure dc power of dc circuits. Voltage and current sensors are used in this project. Voltage and current sensors are...

183.

AC power control with thyristor using pic microcontroller

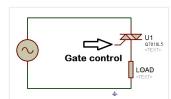

AC power control with thyristor using pic microcontroller is designed to control AC power flow across load. This project is designed using PIC16F877A

microcontroller and Zero crossing detection circuit. Phase...

### 184. MICROCONTROLLER BASED INTERFACE UNIT FOR 5KW MICROWAVE OVEN

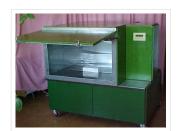

1. Introduction Microwaves are maybe, one of the greatest discovers of the 20'th century. With a vavelenght between 30 cm and 3 mm and a power between 1 mW and...

#### 185. Electronic door codelock with PIC

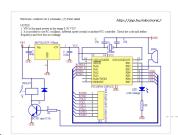

description This is my electronic codelock to use with an outdoor gate. The lock itself is implemented in software. It operates a relay (for example to open a door) for...

186. microcontroller

Minty JDM PIC Programmer using PIC18F4550

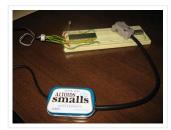

Minty JDM PIC Programmer This project details how to build a JDM style programmer to program PIC Microcontrollers using Microchip's ICSP (In Circuit Serial Programming) and freeware software (PICPgm). Total...

## 187. <u>Analog to Digital Converter Using PIC16f877A Microcontroller – Beginners Guide using pic microcontoller</u>

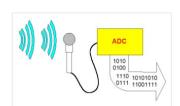

What is meant by Analog to Digital Converter (ADC)? An ADC converts analog signal to it's corresponding digital signal. How to convert analog signal to digital signal? CircuitsGallery.com has already...

#### 188. Auto intensity control of street lights using pic microcontroller

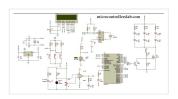

Auto intensity control of street lights using pic microcontroller, In this article you will learn how auto intensity control system of street lights works? How to control intensity of street...

#### 189. The Theory of PIC Programming

Frustration! Have you ever experienced frustration when you didn't have a PIC programmer handy? Your programmer breaks or you loaned it out to your buddy

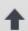

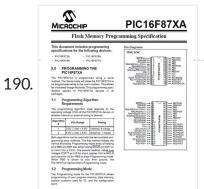

and you sit just twiddling...

#### Water Level Indicator and Controller using PIC Microcontroller

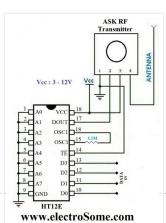

Here is a simple, versatile project which indicates the level of water and automatically controls it by using PIC Microcontroller. The Water Level Sensing Section senses the level of water in the...

191.

How to burn or program PIC Microcontroller?

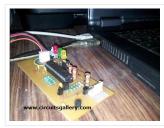

This DIY PIC programmer is a continuation of our PIC programming basics tutorial. By using this USB PIC programmer, you can program microchip PIC series of 10F, 12F, 16F, 18F,...

### 192. <u>Interfacing DHT11 humidity and temperature sensor with PIC16F877A using pic</u> microcontoller

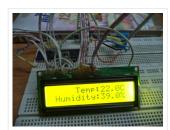

After interfacing the DHT11 with Arduino uno board at the following post: ARDUINO Humidity & Temperature Measurement Using DHT11 Sensor Now we are going to see how to interface this...

#### 193. Scrolling Text on LCD by PIC Microcontroller

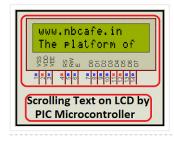

Scrolling Text on LCD by PIC microcontroller is very simple but very important one. For moving forward we need basic knowledge on how to display the text on LCD by...

#### 194. Lm35 interfacing with pic 16f877 through adc0808

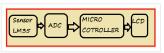

Here I discus on very good project on digital thermometer. I made this project by Lm35 interfacing with pic 16f877 through adc0808. Pic16f877

microcontroller has inbuilt ADC (Analog to Digital Converter ...

#### 195. Automated Railway Gate Controlled by PIC16F877A

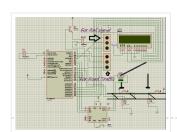

Here I give you my project on Automated Railway Gate Controlled by PIC16F877A. It is very good project and if it is implemented by railway then they can save...

#### 196.

#### Interfacing GLCD with PIC16F877A

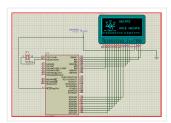

Today I discuss on Interfacing GLCD with PIC16F877A. To overcome the limitation of LCD display we use GLCD (Graphical LCD). By using GLCD now we can display image draw line...

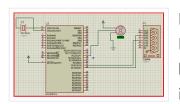

Here you see how a Servo motor controls by Microcontroller PIC16f877 and MATLAB GUI? It is well known to us that now a day's use of servo motor extended in...

#### 198. Interfacing GSM module with PIC Microcontroller

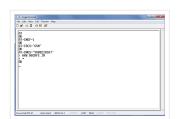

In connection with today's advance technology and field of embedded electronics project, interfacing GSM module with pic microcontroller is very important for remote and wireless communication. GSM stands for Global...

#### 199. Password controlled sliding door with SMS alert by pic Microcontroller

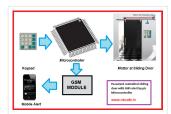

In today's world implementation of any expert system with maximum data and networking security becomes a real necessity in home, academic organizations as well as in industrial communities. To provide...

#### 200. Interfacing android with pic microcontroller via Bluetooth

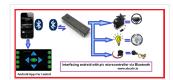

To forward our first step in the field of wireless communication by interfacing android with pic microcontroller via Bluetooth open lots of way to work on. Once we can send...

#### 201. PIC microcontroller based fastest finger press quiz buzzer project

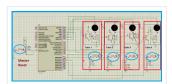

The fastest finger press quiz buzzer is very popular in school, Collage, different T.V. show, different quiz competition. Here in my pic microcontroller based fastest finger press quiz buzzer project...

#### 202. Automatic street light control by pic microcontroller

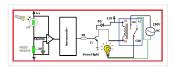

The main purpose of this project "automatic street light control by pic microcontroller" is to minimize the cost of electricity and also cost of man power to manually on-

off...

#### 203. Interfacing DS1307 Real time clock with PIC16f877

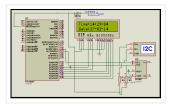

In any advance project we need real time clock synchronize with our work and for this purpose the best option is DS1307 (RTC Ic). Interfacing DS1307 Real time clock with...

#### 204. <u>Digital Voltmeter (0-50v) using PIC Microcontroller</u>

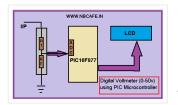

If we know how inbuilt ADC work then we can easily build Digital Voltmeter using PIC Microcontroller. In my previous post, we can see how easily we build "Digital thermometer...

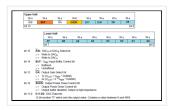

In any real time project, MCP4921 12 bit DAC interfacing with PIC16F877 microcontroller via SPI Connectivity is very essential. Because in real world most of the input sensors and output...

#### 206. Interfacing Camera with PIC Microcontroller via Matlab GUI

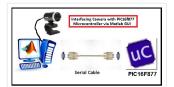

For project on security systems, Interfacing Camera with PIC Microcontroller via Matlab GUI is mostly desirable. But size internal ROM and RAM of PIC16F877 is very small. So it is very...

#### 207. LED blinking using timer0 of pic16f877 microcontroller

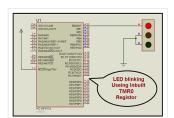

Here I discuss very good knowledge based project LED blinking using timer0 of pic16f877 microcontroller. You can see in my Earlier project "Simple Project on LED blinking by PIC 16...

#### 208. Electronic Voting Machine Using PIC Microcontroller

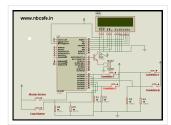

Here you see how easily we can make Electronic Voting Machine Using PIC Microcontroller. By using this machine we can conduct any voting function like audience poll in school, college...

#### 209. LDR Based Line follower Robot Car using PIC Microcontroller

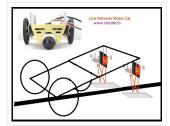

Here I give you description of my project "LDR Based Line follower Robot Car using PIC Microcontroller". This project is very interesting and the concept implementing for making this project...

#### 210. FM radio using TEA5767 and PIC16F877A micro-controller

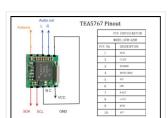

TEA5767 single-chip FM stereo radio.

sensitivity due to integrated low-noise RF input amplifier \* FM mixer for conversion to IF of the US/Europe (87.5 MHz to 108...

#### 211. Servo Motor Control by using Microcontroller PIC16F877A

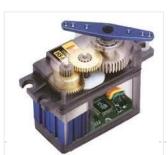

PIC16F877A is an easy micro controller for the beginners Here in project: 1) How PIC switches servo motor forward and back ward When we push one switch it goes to...

#### 212. A Simple Clock using DS1307 and PIC16F877A

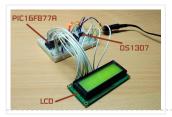

Even I have posted about "DS1307 + PIC16F877A", I didn't have chance to make a real prototype of the clock. I have done only on the simulation software. Today, I...

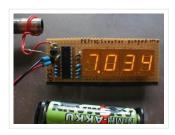

In the same way as the LCD project this frequency counter circuit uses TMR1 in 16 bit counter mode to count the input signal edges. Counter overflows are accumulated to...

#### 214. Frequency Counter using PIC16F877A Microcontroller

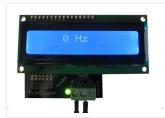

This PIC frequency counter project uses an LCD to display the frequency and PIC timer 1 (TMR1) to measure the input signal. It uses TMR1 in 16 bit counter mode...

215.

PIC16F877 PWM (2 channel) code and Proteus

#### <u>simulation</u>

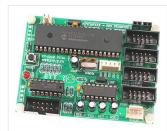

This post answers the question, "How to make a pulse width modulator using PIC16F877"? Also, using PIC16 simulator (Proteus) you can verify this PWM code and change it according...

#### 216. PIC16F877 external interrupt code and Proteus simulation

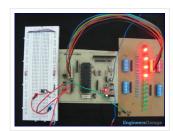

This post answers the question, "How to capture a pulse to generate an interrupt in PIC16F877"? Also, using PIC16 simulator (Proteus) you can verify this external interrupt code and...

#### 217. PIC16F877 UART code and Proteus simulation

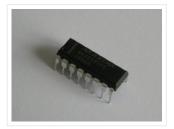

This post answers the question, "How to use interrupt based UART in PIC16F877"? Also, using PIC16 simulator (Proteus) you can verify this UART code and change it according to...

#### 218. PIC16F877 LCD interfacing code (In 4bit mode) and Proteus simulation

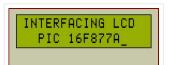

This PIC16F877 microcontroller tutorial answers the question, "How to interface LCD[1] in 4bit mode with PIC16F877"? Also, using PIC16 simulator (Proteus) you can verify this LCD code and change it according...

#### 219. PIC16F877 based digital clock using LCD display (Code+Proteus simulation)

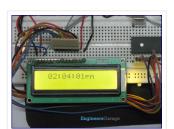

This PIC16F877 microcontroller tutorial answers the question, "How to implement a digital clock using PIC16F877?" Using PIC16 simulator (Proteus) you can verify this digital clock code and...

#### 220. How to interface keypad with PIC16F877

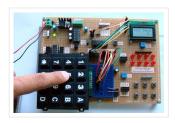

This PIC microcontroller tutorial provides a simple method to interface any keypad (e-g 4×4 or 4×3 etc) with PIC16F877 microcontroller. This code is written in C language using MPLAB with HI-TECH...

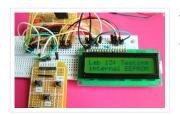

This post provides the internal EEPROM reading and writing code for PIC16F877 microcontroller. As we know[1], PIC16F877 microcontroller has 256 x 8 bytes of built in EEPROM data space with an...

### 222. <u>Interfacing of PIC16F877 with (i2c based) 24LC64 EEPROM (Code + Proteus simulation)</u>

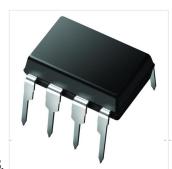

This post provides the code for interfacing 24LC64 EEPROM with PIC16F877 microcontroller. This 24LC64 EEPROM has i2c based interface. This code is written in C language using MPLAB with HI-TECH C...

223.

Interfacing of PIC16F877 with DS1307 (RTC) code and Proteus simulation

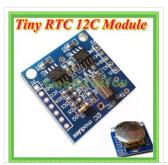

This post provides the code for interfacing DS1307 RTC with PIC16F877 microcontroller. This DS1307 RTC has i2c based interface. This code is written in C language using MPLAB with HI-TECH C compiler. You can download...

224.

#### PIC16F877 ADC code and Proteus simulation

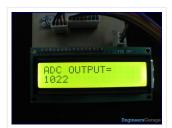

This post provides the ADC code using PIC16F877 microcontroller. This code is written in C language using MPLAB with HI-TECH C compiler. You can download this code from the 'Downloads' section at...

#### 225. PIC16F877 stop watch code and Proteus simulation

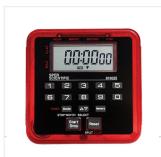

This PIC16F877 microcontroller tutorial answers the question, "How to implement a stop watch using PIC16F877?" Using PIC16 simulator (Proteus) you can verify this stop watch code and...

226.

#### <u>PIC16F877 up down counter code and Proteus</u> <u>simulation</u>

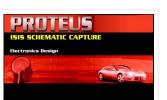

This PIC16F877 microcontroller tutorial answers the question, "How to implement a up down counter using PIC16F877?" Using PIC16 simulator (Proteus) you can verify this counter code and change it...

#### 227. PIC16f877 based simple calculator project

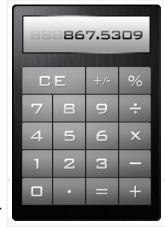

This PIC microcontroller tutorial provides a simple calculator implementation for PIC16F877 microcontroller. This is a simple one digit[1] calculator which implements only 4 functions addition(+), subtraction(-), multiplication(x) and division(/). The code for...

228.

Pickit 2 Download & Develop Your own USB pickit ii programmer

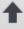

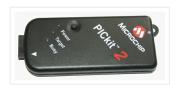

PICkit 2 Introduction: There are many PIC programmer available, commercial and DIY devices. As Microchip introduces the new microprocessors the programming software got to be updated accordingly playing catch-up...

#### 229. SMS Box project using PIC16F877A Microcontroller

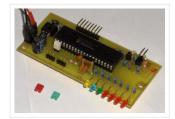

This device acts as interface between your microcontroller project and a GSM phone. It handles all modem data communication between the GSM phone and your micro-project. The best thing is...

#### 230. Microchip pic16f877 to FTDI USB interface

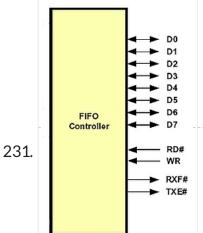

Introduction This is a simple design that interfaces a PIC 16F877 microcontroller to the USB bus using the FTDI FT245 USB FIFO device. It has been designed using a simple...

#### <u>Digital alarm clock using PIC16F877 microcontroller</u>

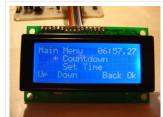

This is an alarm clock I built. It was very effective during the sort time I used it, because I programmed it to play a very annoying tune through a...

#### 232. MATLAB to PIC serial interface using PIC16F877 microcontroller

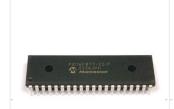

233.

MATLAB to PIC serial interface some code to let MATLAB talk to a PIC16f877 via the serial port. This isn't that hard nor is it much code, but I spent...

PIC development/testing board using PIC16F877 microcontroller

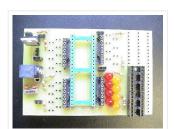

PIC development/testing board Here's a PCB design for a bare bones PIC16F877 development board. All you need is a 4mhz crystal, two 22pf caps, one 4.7k resistor, and eight 470...

#### 234. DC motor control with Joystick and PIC16F877A

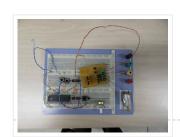

DC motor control with Joystick and PIC16F877A This is one project that i'm doing, now I'm going to show how to do it only for one motor, but i'm using...

#### JLCPCB: Prototype 10 PCBs for \$2 (2-layer,100\*100mm)

China's Largest PCB Prototype Manufacturer, 290,000+ Customers & 8,000+ Online
Orders Per Day

PCB Pricing: https://jlcpcb.com/quote

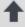

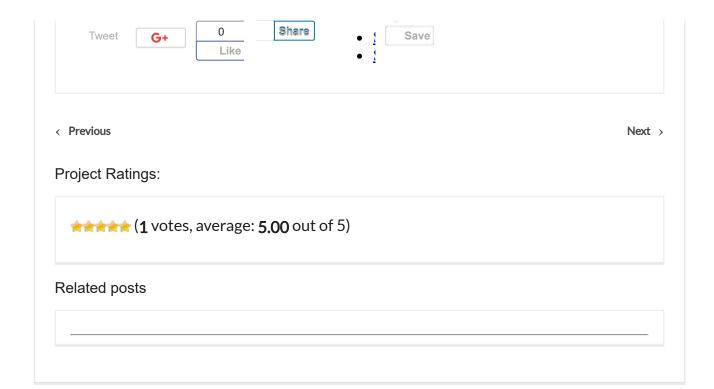

**Projects** 

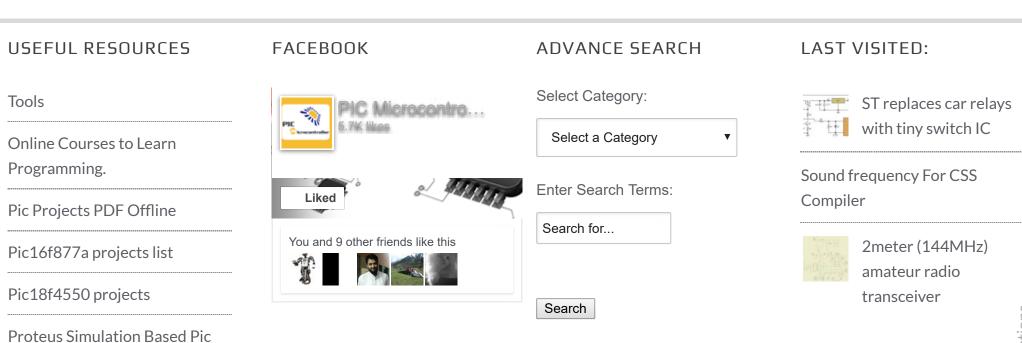

ack / Suggesti